<<SolidWorks

<<SolidWorks

- 13 ISBN 9787302182160
- 10 ISBN 7302182167

出版时间:2009-1

页数:392

PDF

更多资源请访问:http://www.tushu007.com

 $,$  tushu007.com

## <<SolidWorks

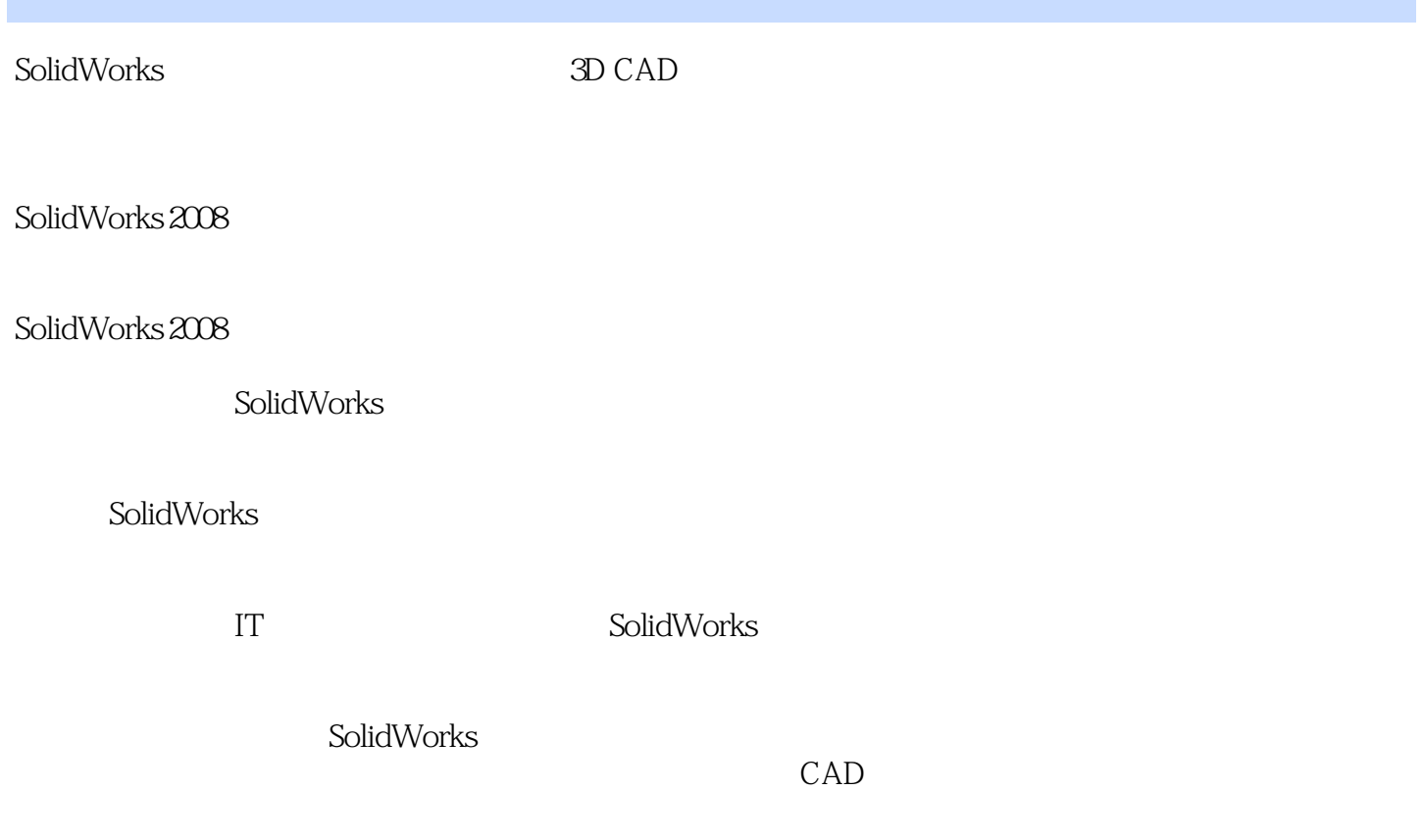

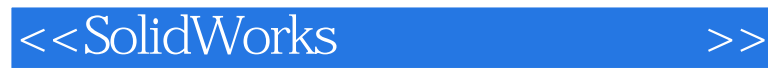

ート<br>SolidWorks<br>コンプルートの日本社、SolidWorks

SolidWorks

CAD CAM

## <<SolidWorks

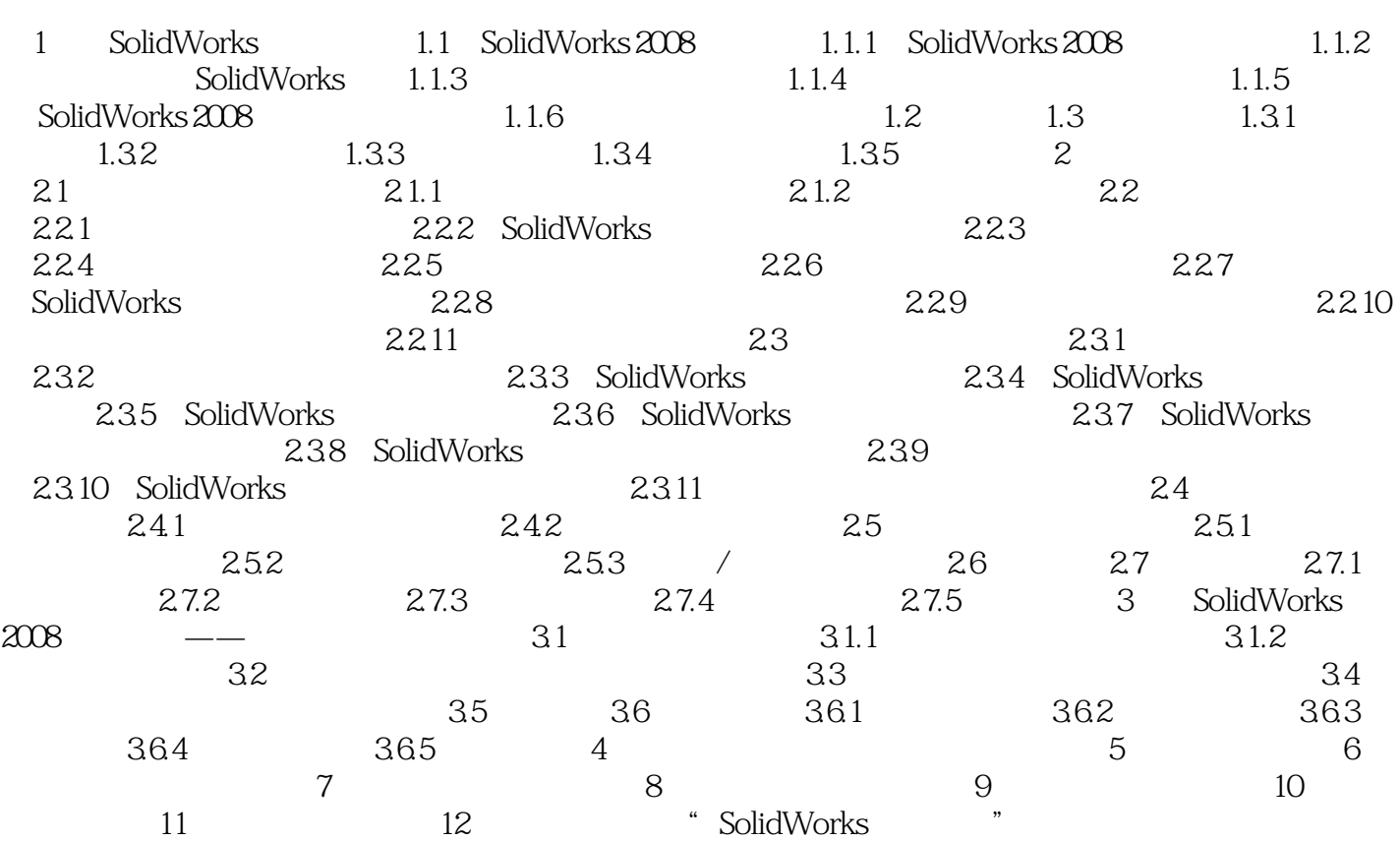

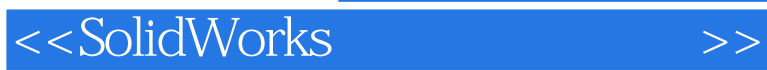

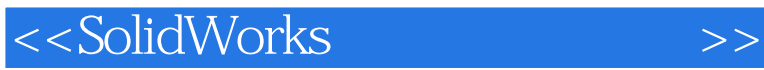

 $\begin{array}{ccc} \mathrm{SolidWorks} \end{array}$ 

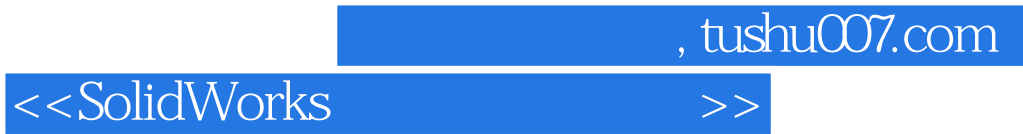

本站所提供下载的PDF图书仅提供预览和简介,请支持正版图书。

更多资源请访问:http://www.tushu007.com